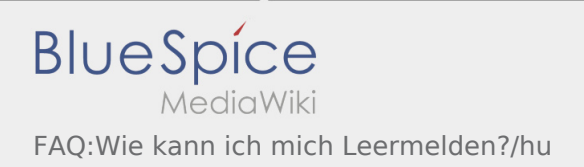

## Hogyan tudok autót üresen lejelenteni?

Csak aktív megbízás nélkül érhető el. További információ az [üresen jelentés útmutató](https://driverappwiki.intime.de/DriverApp/index.php/App:Empty-vehicle/hu) alpont alatt található.